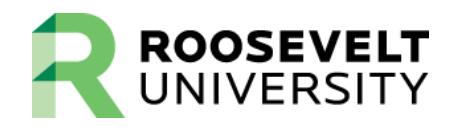

## **Refund – Title IV Authorization Form**

This authorization form will instruct Roosevelt University on how to apply excess Title IV funds to your student account. Excess Title IV funds are created when the total amount of Title IV funds applied to your student account exceeds charges for tuition, fees, and room & board. Your authorization will instruct the Office of Student Accounts to hold any refunds of excess financial aid funds, to be applied to charges in a future term during the 2015-2016 academic year.

If you elect to apply federal financial aid funds to future charges and later wish to receive a refund of either your excess Title IV funds or any other credit balance on your University account, you must make a request directly to the Office of Student Accounts.

## **Authorization to Apply Federal Financial Aid Funds to Future Charges**

I authorize Roosevelt University to hold any excess financial aid funds in my University account and apply those excess Title IV funds to future charges.

 $\Box$  Yes  $\Box$  No

I understand that this authorization will remain in effect throughout the current academic year at Roosevelt University. I also understand that this authorization can be rescinded at any time by submitting a written request to the Office of Student Accounts. I further understand that I will be responsible for paying any outstanding Roosevelt University debts if I cancel this authorization.

Student Name (Print please) **RU ID Number** RU ID Number **Telephone number** Telephone number

\_\_\_\_\_\_\_\_\_\_\_\_\_\_\_\_\_\_\_\_\_\_\_\_\_\_\_\_\_\_\_\_\_\_\_\_\_\_\_\_ \_\_\_\_\_\_\_\_\_\_\_\_\_\_\_\_\_\_\_\_\_\_\_\_\_\_\_\_ ( ) \_\_\_\_\_\_\_\_\_\_\_\_\_\_\_\_\_\_\_\_\_\_\_\_

\_\_\_\_\_\_\_\_\_\_\_\_\_\_\_\_\_\_\_\_\_\_\_\_\_\_\_\_\_\_\_\_\_\_\_\_\_\_\_\_\_\_\_\_\_\_\_\_\_\_\_\_\_\_\_\_\_\_\_\_\_\_\_\_\_\_\_\_ \_\_\_\_\_\_\_\_\_\_\_\_\_\_\_\_\_\_\_\_\_\_\_\_\_\_\_\_ **Student Signature Date** 

*Submit this worksheet by email to:* **[fas@roosevelt.edu](mailto:fas@roosevelt.edu) or by fax: (312) 341-3545**